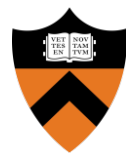

## Precept 6: File Systems

COS 318: Fall 2020

#### Project 6 Schedule

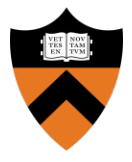

**Precept:** Monday 11/23 and Tuesday 11/24, 7:30pm – 8:20pm

Last Precept of the semester  $\mathcal{L}$ 

- **Due:** Tuesday 12/08, 5:00pm (Dean's Date)
	- No late submissions (due to University Policy)

## Design Document

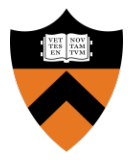

- $\bullet$  No design review  $\odot$ !
- Submit **pdf** describing design decisions+ implementation details instead.
- Submit with project onDean's Date.
- See project spec for more info
- **5 page LIMIT**

## Project 6 Overview

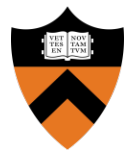

- **Goal:** Implement simple UNIX-likefile system
- Manage disk space with *dynamic file sizes*
- Implement system calls  $(+1$  shell command) to allow shell to interact with thefile system.

Don't worry about **concurrency, permissions, orperformance**

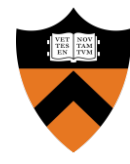

# Project Description

API

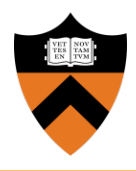

- Format disk
- File
	- open, close
	- read, write, seek
	- $\circ$  link and unlink
- Directory
	- mkdir, rmdir
	- cd, stat
- " $\text{ls}$ " shell command

#### Disk Layout

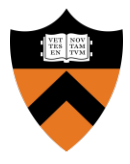

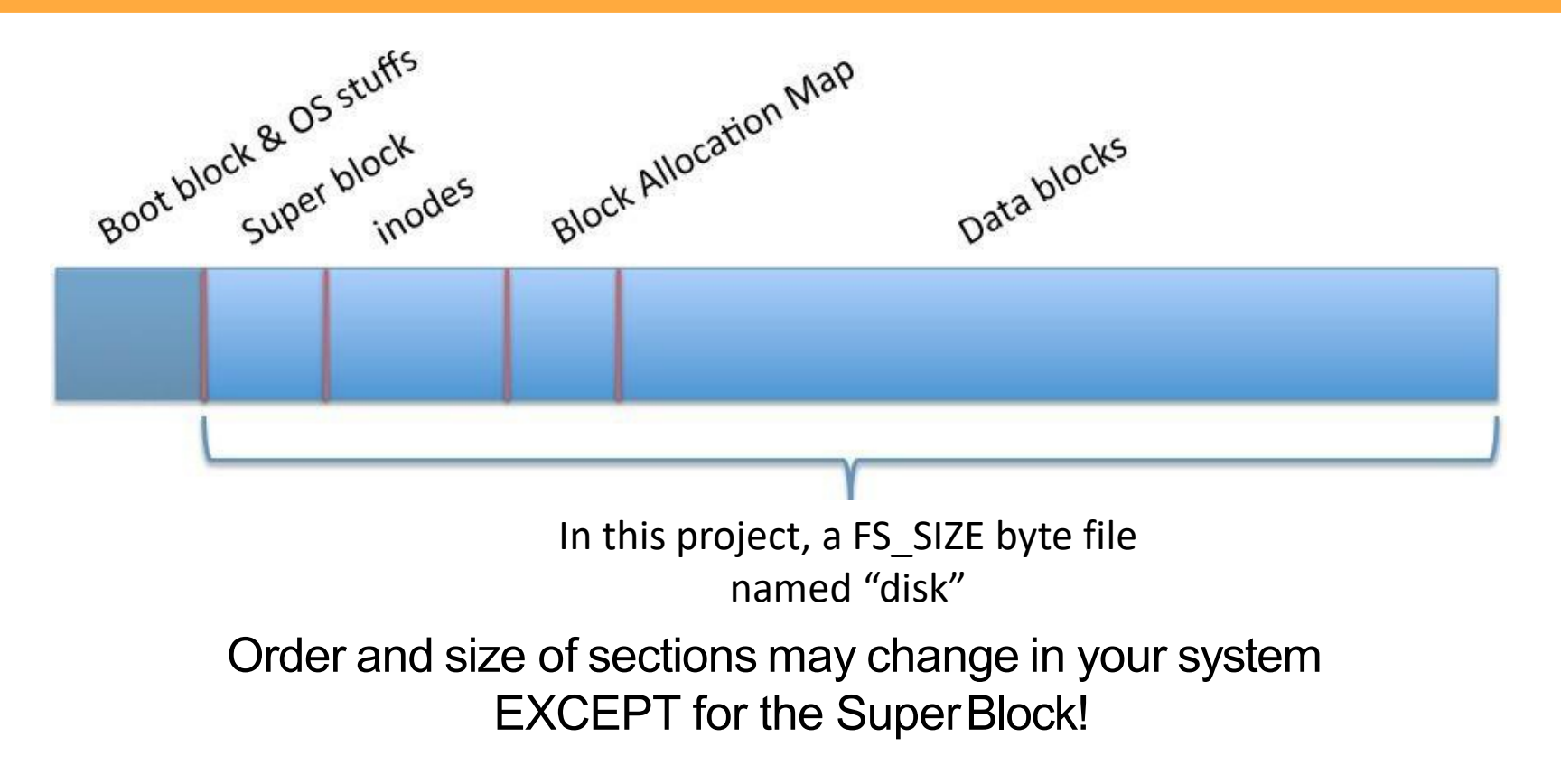

#### Superblock: Disk Metadata

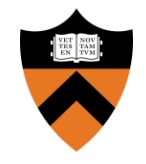

- First block in the File System (0 in your image)
- Should keep track of:
	- o **Magic number**
	- o **File System Size**
- Section information
- Other info you may find useful.

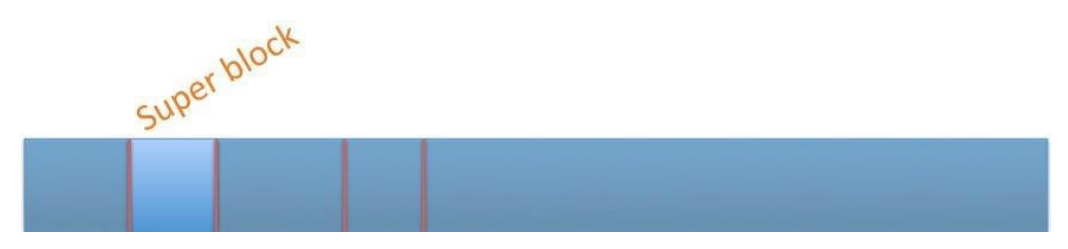

## Block Allocation Map

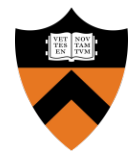

- Keep track of available data blocks.
- Data Structure *(Describe in your Design Document!)*
- HINT: *For every block, you only need to know if it is FREE or IN\_USE.*

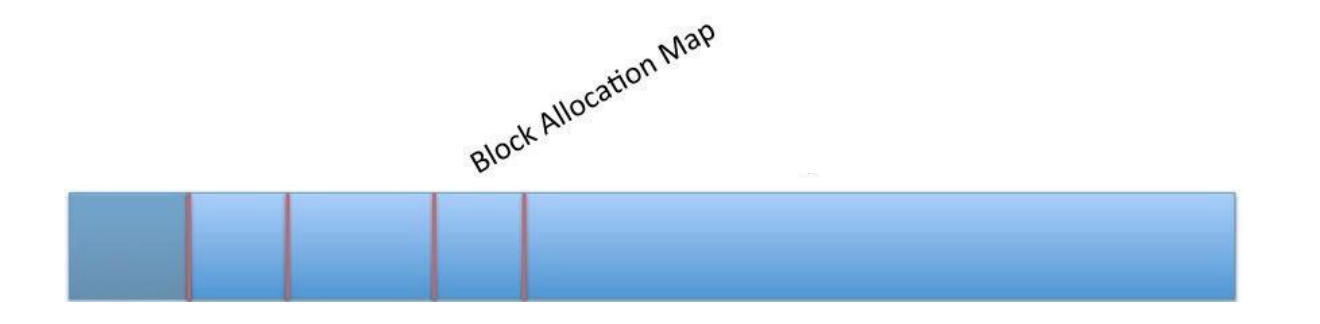

## Inodes: File Metadata

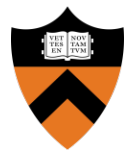

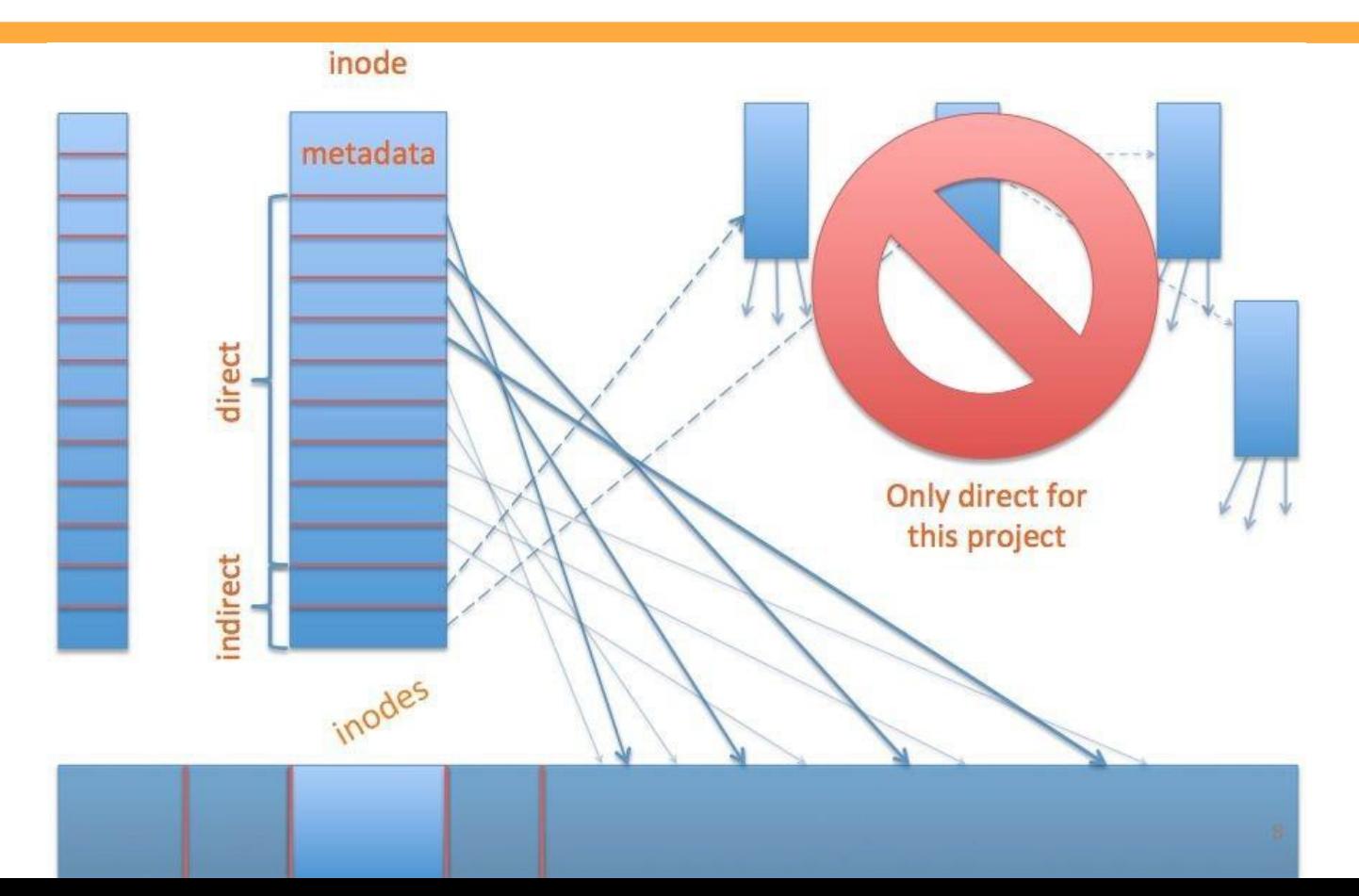

#### Inodes: File Metadata

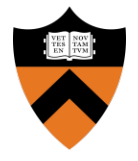

- Examples:
	- File or dir. ○ Link count
	- Size  $\circ$  and possibly more...

*(for example, is the inode free?)*

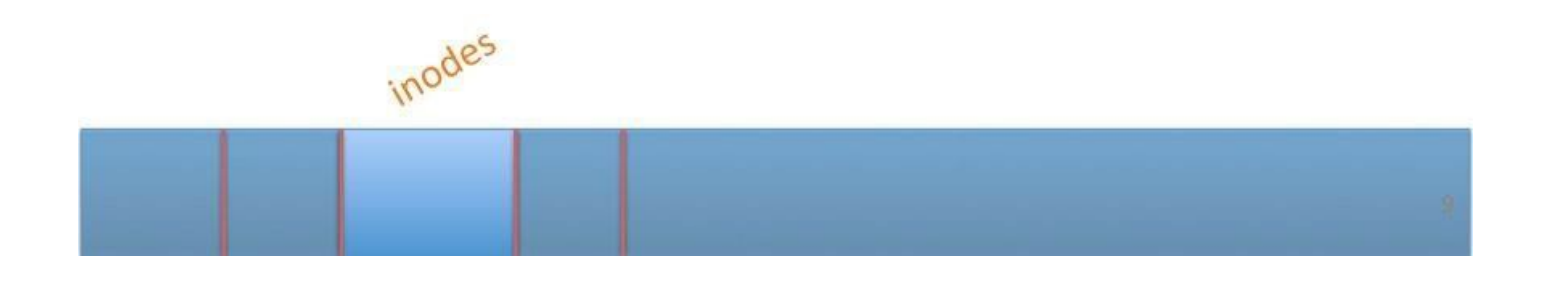

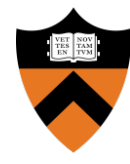

# System Calls

#### fs\_init

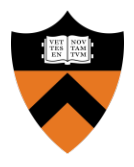

#### ● "Constructor" for the FS

- $\bullet$  Call block init() to initialize the device
- Init resources used by the FS (i.e. non-persistent)
	- o File Descriptor Table
- Format disk or mount if already formatted
	- How will you know if disk is formatted?

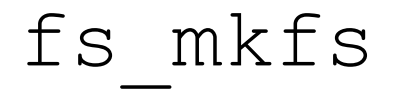

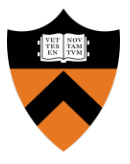

- Formats the disk
	- Write a new superblock
	- Mark inodes and data blocks as FREE
	- Create root directory (/)
	- Clear File Descriptor Table
- May be called by fs init or directly by the shell!

#### File Creation and Deletion

- $fs\_open()$ : Create a new file if it does not exist
- $fs$   $link()$ : Hard link to an existing file
- fs\_unlink():
	- Decrease the link\_count
	- Remove directory entry
	- $\circ$  Delete file if link count == 0 and file is not open
	- Open files with no links will be deleted when CLOSED!

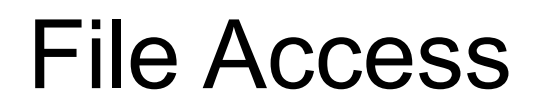

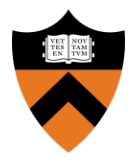

- $fs\$  open (): Open an existing file (allocate file descriptor)
- $\bullet$  fs read(): Read bytes from an open file
- fs  $write()$ : Write bytes to an open file
- $\bullet$  fs lseek(): Change position in a file
- $fs$   $close($ ): Close an existing file (free file descriptor)

#### fs\_lseek() Semantics

- In this project, fs lseek() takes only two arguments:
	- file descriptor and offset
- $\bullet$  In Unix,  $l$  seek() takes three arguments:
	- $\circ$  file descriptor, offset, and whence (SEEK SET, SEEK CUR, SEEK END)
- fs lseek() will assume whence == SEEK SET
- What if  $fs\,\,$  lseek() tries to seek past end of file? Then move offset. Pad with 0s on  $fs$  write past the end.

#### Directories - Part 1

- Like a file, but contains a list of files and directories (name to inode number mapping)
- Can read it like a file:
	- $\circ$  Use your file I/O functions ( $fs$  \*) to do directory manipulation
- Always has at least two entries:
	- Current directory: "."
	- Parent directory: ".." (root points to itself!)

#### Directories - Part 2

#### fs  $mkdir()$ :

- Create a directory entry in parent directory
- Make new directory file.
- $\circ$  Add two entries "," and "..."
- fs  $rmdir()$ : Remove directory ONLY if empty
- fs  $cd()$ :
	- $\circ$  Change the current directory
	- Only need to implement for relative path names

#### Directories - Part 3

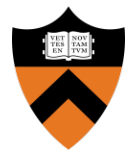

- Directories in this assignment can span MULTIPLE blocks.
- Your directories should take the smallest #blocks possible!
- On fs\_unlink and fs\_rmdir, if the number of blocks needed goes down, you should change your directory to take less blocks!

Example, if each entry is 50-bytes and each block is 512-bytes, 11 entries should fit in 2 blocks. Deleting an entry should resize the directory and free 1 block!

#### fs mkdir() Pseudo-code

}

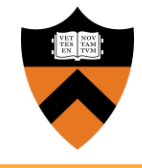

```
int fs_mkdir(char *fileName)
{
    if (fileName exists) return ERROR;
    // allocate inode
    // allocate data blocks
    // set directory entries for "." and ".."
    // set inode entries appropriately
    // update parent
    return SUCCESS;
```
#### Miscellaneous

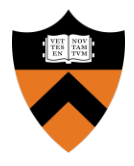

- All path names are filenames! All operations within current directory
- You don't need to support recursive directory removal

- Implement a file system check (fsck) tool for debugging thatverifies integrity of:
	- a. Superblock magic number
	- b. Blockallocations
	- c. Inode allocations
	- d. Block allocation map
	- e. Directory content
	- f. Etc.

#### Shell

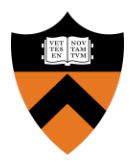

- $\ln$  I inux:
	- Uses a file to simulate a disk
	- Code is provided
	- Execute . / lnxsh directly! (That is **NO BOCHS! ۞)**
- Shell supports:
	- System calls for file system
	- Commands: " ls", " cat foo", " create foo 200"
	- All comands implemented for you EXCEPT "ls"
- You will have to write a lot of code  $(1,000+)$

## **Testing**

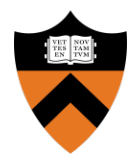

- A python script for testing is provided (test.py)
- Multiple tests that each:
	- Execute the shell
	- Open an existing file system (or format a new one)
	- $\circ$  Write commands to the shell (i.e. "cat foo")
	- Read output from the shell (i.e.ABCDEF)
	- Exit
- You should also write your own test cases
- Submit them with your code

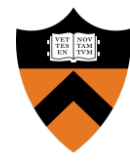

# Questions?